# **13. Große Objekte**

- **• Neue Anforderungen für große Objekte**
	- vordefinierte Datentypen
	- große operationale Unterschiede zu Basistypen
- **• Unterstützung für LOBs mit Einschränkungen**
	- Auswertung von Prädikaten
	- Verarbeitung und Indexierung
- **• Lokator-Konzept**
	- "Verweis" auf in DB gespeicherten LOB
	- Kapselung des Zugriffs
- **• Dateireferenzen**
- **• Speicherungsstrukturen für LOBs**
	- Segmente fester und variabler Größe
	- Zugriff über B\*-Baum, Zeigerliste, . . .
- **• DB-Anbindung externer Daten**
	- DataLinks-Konzept
	- Referentielle Integrität, Zugriffskontrolle,
		- Transaktionskonsistenz, Koordiniertes Backup und Recovery

## **Große Objekte**

- **• Anforderungen**
- idealerweise keine Größenbeschränkung
- allgemeine Verwaltungsfunktionen
- zugeschnittene Verarbeitungsfunktionen, . . .
- **• Beispiele für große Objekte (heute bis n (=2) GByte)**
	- Texte, CAD-Daten
- Bilddaten, Tonfolgen
- Videosequenzen, . . .
- **• Prinzipielle Möglichkeiten der DB-Integration**

**Speicherung als LOB in der DB** (meist indirekte Speicherung)

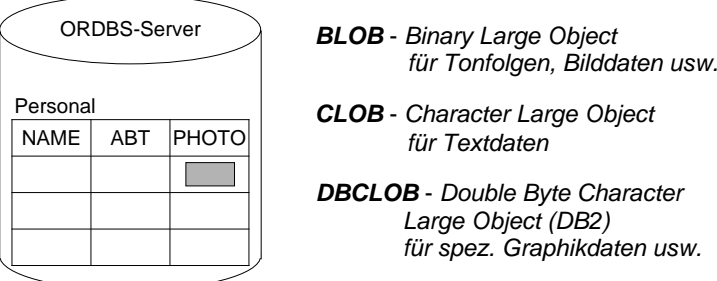

### **Speicherung mit DataLink-Konzept in externen Datei-Servern**

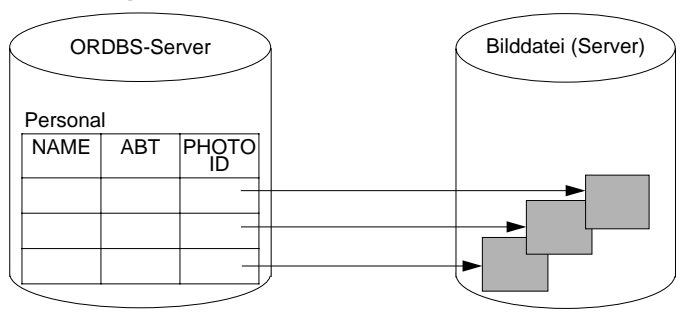

## **Große Objekte (2)**

**• Erzeugung von LOB-Spalten<sup>1</sup>**

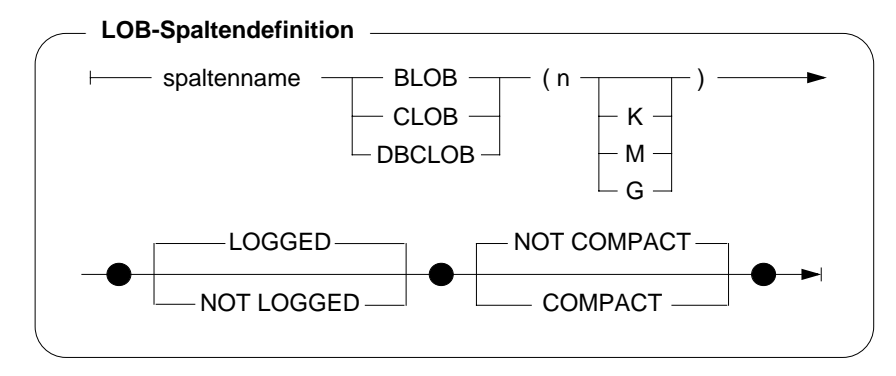

### **• Beispiele**

| <b>CREATE TABLE</b> | Absolvent                        |            |
|---------------------|----------------------------------|------------|
| (Lfdnr              | Integer,                         |            |
| Name                | Varchar (50),                    |            |
| .                   |                                  |            |
| Photo               | BLOB (5 M) NOT LOGGED COMPACT,   | -- Bild    |
| Lebenslauf          | CLOB (16 K) LOGGED NOT COMPACT); | -- Text    |
| <b>CREATE TABLE</b> | Entwurf                          |            |
| (Teilnr             | Char (18),                       |            |
| Änderungsstand      | Timestamp,                       |            |
| Geändert von        | Varchar (50)                     |            |
| Zeichnung           | BLOB (2 M) LOGGED NOT COMPACT);  | -- Graphik |
| ALTER TABLE         | Absolvent                        |            |
| <b>ADD COLUMN</b>   | Diplomarbeit CLOB (500 K)        |            |
|                     | LOGGED NOT COMPACT;              |            |

<sup>1.</sup> Die Realisierungsbeispiele beziehen sich auf DB2 - Universal Database

## **Große Objekte (3)**

- **• Spezifikation von LOBs erfordert Sorgfalt**
	- **- maximale Länge**
	- Reservierung eines Anwendungspuffers
	- Clusterbildung und Optimierung durch indirekte Speicherung; Deskriptor im Tupel ist abhängig von der LOB-Länge (72 Bytes bei <1K - 316 Bytes bei 2G)
	- bei kleinen LOBs (< Seitengröße) direkte Speicherung möglich
	- **- Kompaktierung**
		- COMPACT reserviert keinen Speicherplatz für späteres Wachstum
			- ➥ Was passiert bei einer LOB-Aktualisierung?
	- NOT COMPACT ist Default
	- **- Logging**
		- LOGGED: LOB-Spalte wird bei Änderungen wie alle anderen Spalten behandelt (ACID!)
			- ➥ Was bedeutet das für die Log-Datei?
		- NOT LOGGED: Änderungen werden nicht in der Log-Datei protokolliert. Sog. Schattenseiten (shadowing) gewährleisten Atomarität bis zum Commit

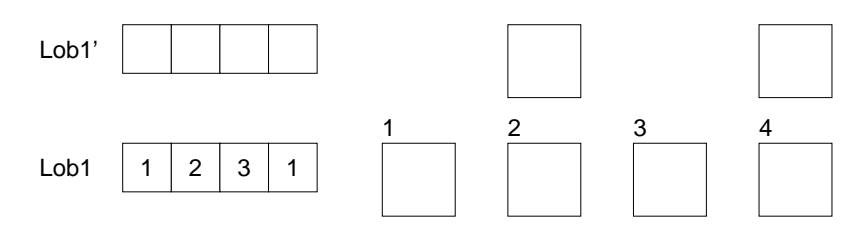

➥ Was passiert bei Gerätefehler?

## **Große Objekte (4)**

- **• Wie werden große Objekte verarbeitet?**
	- BLOB und CLOB sind keine Typen der Wirtssprache
	- ➥ Spezielle Deklaration von BLOB, CLOB, ... durch SQL TYPE ist erforderlich, da sie die gleichen Wirtssprachentypen benutzen. Außerdem wird sichergestellt, daß die vom DBS erwartete Länge genau eingehalten wird.
- **• Vorbereitungen im AWP erforderlich**
	- SQL TYPE IS CLOB (2 K) c1 (oder BLOB (2 K) ) wird durch C-Precompiler übersetzt in

static struct c1\_t { unsigned long length; char data [2048];  $}$  c1;

- Erzeugen eines CLOB

c1.data = 'Hello'; c1.length = sizeof ('Hello')-1;

kann durch Einsatz von Makros (z. B. c1 = SQL\_CLOB\_INIT('Hello');) verborgen werden

**• Einfügen, Löschen und Ändern**

. . .

kann wie bei anderen Typen erfolgen, wenn genügend große AW-Puffer vorhanden sind

**• Hole die Daten des Absolventen mit Lfdnr. 17 ins AWP**

SELECT Name, Photo, Lebenslauf INTO :x, :y :yindik, :z :zindik FROM AbsolventWHERE Lfdnr  $= 17$ :

### **Große Objekte (5)**

EXEC SQL INCLUDE SQLCA; EXEC SQL BEGIN DECLARE SECTION; char dbname[9] = "Filmdb"; /\* Name der Datenbank\*/ char msgbuffer[500];  $\qquad \qquad$  /\* Puffer für DB2-Fehlermeldungen\*/<br>
char titel[100];  $\qquad \qquad$  /\* für Varchar-Daten\*/ SQL TYPE is CLOB (50 K) kritik;<br>SQL TYPE is CLOB (50 K) neuekritik: /\* Eingabe-Clob-Struktur\*/ SQL TYPE is CLOB (50 K) neuekritik; /\* Eingabe-Clob-Struktur\*/ short indikator1, indikator2: EXEC SQL END DECLARE SECTION; EXEC SQL WHENEVER SQLERROR GO TO schlechtenachrichten; EXEC SQL CONNECT TO :dbname;

- 
- void main ( )  $\frac{1}{2}$  /\* Beispielprogramm  $\frac{1}{2}$  /\* Verarbeitung von Filmkritiken auf  $\frac{1}{2}$  /\* Verarbeitung von Filmkritiken auf  $\frac{1}{2}$ /\* Verarbeitung von Filmkritiken auf
	- /\* Tabelle Filme (Titel, Besetzung, Kritik) \*/
	- -
	- /\* für Varchar-Daten\*/
	-
	-
	-

strcpy (neuekritik.data, "Bullet ist ein ziemlich guter Film."); neuekritik.length = strlen (neuekritik.data); indikator $1 = 0$ ; EXEC SQLUPDATE FilmeSET Kritik = :neuekritik :indikator1WHERE Titel = 'Bullet'; EXEC SQL COMMIT; EXEC SQL DECLARE f1 CURSOR FORSELECT Titel, Kritik FROM Filme WHERE Besetzung LIKE '%Steve McQueen%'; EXEC SQL WHENEVER NOT FOUND GO TO close f1; EXEC SQL OPEN f1; WHILE (1) { EXEC SQL FETCH f1 INTO :titel, :kritik :indikator2; /\* Angabe eines eigenen Nullterminierers \*/ kritik.data[kritik.length] = '\0'; printf(..\nTitel: %s\n", titel); if  $(indikator2 < 0)$ printf ("Keine Kritik vorhanden\n"); elseprintf("%s\n", kritik.data); } close\_f1: EXEC SQL CLOSE f1; return; schlechtenachrichten:printf ("Unerwarteter DB2-Return-Code.\n"); sqlaintp (msgbuffer, 500, 70, &sqlca); printf ("Message: &s\n", msgbuffer); } /\* End of main \*/

## **Große Objekte (6)**

- **• Welche Operationen können auf LOBs angewendet werden?**
	- Vergleichsprädikate: =, <>, <, <=, >, >=, IN, BETWEEN
- LIKE-Prädikat
- Eindeutigkeit oder Reihenfolge bei LOB-Werten
- PRIMARY KEY, UNIQUE, FOREIGN KEY
- SELECT DISTINCT, . . ., COUNT (DISTINCT)
- GROUP BY, ORDER BY
- Einsatz von Aggregatfunktionen wie MIN, MAX
- Operationen
	- UNION, INTERSECT, EXCEPT
	- Joins von LOB-Attributen
- Indexstrukturen über LOB-Spalten
- **• Wie indexiert man LOBs?**
	- Benutzerdefinierte Funktion ordnet LOBs Werte zu
	- Funktionswert-Indexierung

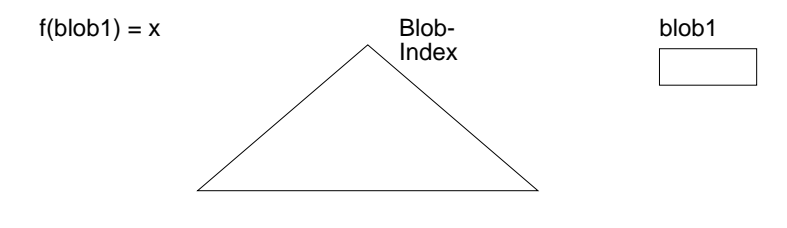

## **Große Objekte (7)**

- **• Verarbeitungsanforderungen bei LOBs**
- Verkürzen, Verlängern und Kopieren
- Suche nach vorgegebenem Muster, Längenbestimmung
- Stückweise Handhabung (Lesen und Schreiben), . . .
	- ➥ Einsatz von Funktionen bietet manchmal Ersatzlösungen
- **• Funktionen für CLOBs und BLOBs**
- string1 | | string2 oder CONCAT (string1, string2)
- SUBSTRING (string FROM start [ FOR length ])
- LENGTH (expression)

- . . .

- POSITION (search-string IN source-string)
- OVERLAY (string1 PLACING string2 FROM start [ FOR length ])
- TRIM ([ [ {LEADING | TRAILING | BOTH} ] [ string1 ] FROM ] string2)

13 - 8

## **Große Objekte (8)**

**• Ist die direkte Verarbeitung von LOBs im AWP realistisch?**

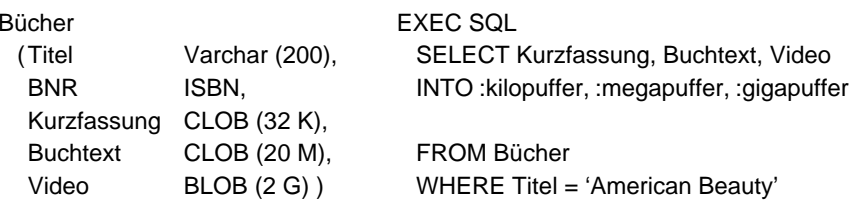

### **• Client/Server-Architektur**

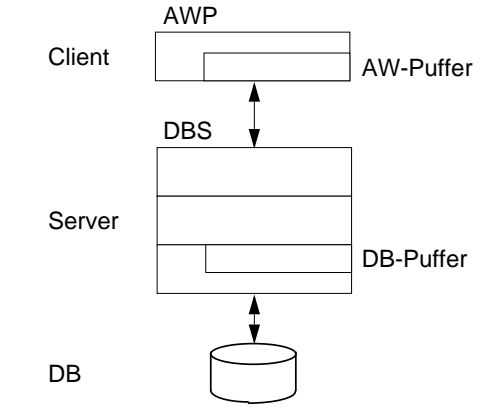

- Allokation von Puffern?
- Transfer eines ganzen LOB ins AWP?
- Soll Transfer über DBS-Puffer erfolgen?
- "Stückweise" Verarbeitung von LOBs durch das AWP erforderlich!
	- ➥ Lokator-Konzept für den Zugriff auf LOBs

## **Lokator-Konzept**

- **• Ziel**
	- Minimierung des Datenverkehrs zwischen Client und Server: Es sollen "stückweise" **so wenig** LOB-Daten **so spät wie möglich** ins AWP übertragen werden
- **Noch besser:** Bereitstellung von Server-Funktionen Durchführung von Operationen auf LOBs durch das DBMS

### **• Lokator-Datentyp**

- Wirtsvariable, mit der ein LOB-Wert referenziert werden kann
	- In C wird long als Datentyp benutzt (4-Byte-Integer)
- Jedoch Typisierung erforderlich

SQL TYPE IS BLOB\_LOCATOR SQL TYPE IS CLOB\_LOCATOR

- Identifikator für persistente und flüchtige DB-Daten
- **• Anwendung**

EXEC SQL BEGIN DECLARE SECTION; SQL TYPE IS BLOB\_LOCATOR Video\_Loc;

EXEC SQL END DECLARE SECTION;

EXEC SQLSELECT VideoINTO :Video\_Loc FROM BücherWHERE Titel = 'American Beauty'

- Ein Lokator kann überall dort eingesetzt werden, wo ein LOB-Wert verwendet werden kann
- Wirtsvariable (z. B. in UPDATE-Anweisung)
- Parameter von Routinen
- Rückgabewerte von Funktionen
- Wie lange ist eine Lokator-Referenz gültig?

## **Lokator-Konzept (2)**

- **• Lokatoren können LOB-Ausdrücke repräsentieren**
	- Innerhalb des DB-Servers entspricht jeder Lokator einer Art "Rezept" zum Zusammenbau eines LOB-Wertes aus an unterschiedlichen Stellen gespeicherten Fragmenten

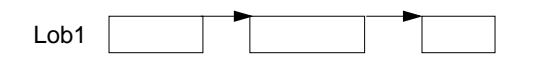

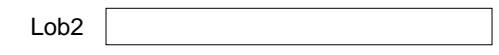

- Ein LOB-Ausdruck ist ein Ausdruck, der auf eine LOB-Spalte verweist oder einen LOB-Datentyp als Ergebnis hat. Er kann LOB-Funktionen beinhalten.
- LOB-Ausdrücke können andere Lokatoren referenzieren.

### **• Beispiel**

### **SELECT**

SUBSTRING (Buchtext FROM POSITION ('Kapitel 1' IN Buchtext) FOR ( POSITION ('Kapitel 2' IN Buchtext) – POSITION ('Kapitel 1' IN Buchtext)) )

INTO : Kap1Loc

FROM Bücher

WHERE Titel = 'American Beauty'

## **Lokator-Konzept (3)**

- **• Mächtigkeit des Lokator-Konzeptes**
	- Ein Lokator repräsentiert immer einen konstanten Wert
	- Operationen auf LOBs werden nach Möglichkeit indirekt mit Hilfe ihrer Verweise ("Rezepte") vorgenommen

CONCAT (:loc1, :loc2) erzeugt einen neuen Verweis, ohne die physische Konkatenation der LOBs vorzunehmen

- Ein Anlegen oder Kopieren von LOBs erfolgt nur
- beim Aktualisieren einer LOB-Spalte
- bei der Zuweisung eines LOB-Wertes zu einer Wirtsvariablen

### **• Einsatz von Lokator-Variablen**

- LENGTH ( :loc1 )
- POSITION ( 'Schulabschluss' IN :loc2 )
- SUBSTRING ( :loc3 FROM 1200 FOR 200 )
- EXEC SQL VALUESSUBSTRING ( :loc1 FROM POSITION ( 'Schulabschluss' IN :loc1 ) FOR 100 ) INTO :loc2

### **• Lebensdauer von Lokatoren**

- Explizite Freigabe

EXEC SQLFREE LOCATOR :loc1, :loc2;

- Transaktionsende (non-holdable locators)
- Sitzungsende

EXEC SQLHOLD LOCATOR :loc1;

## **Lokator-Konzept (4)**

```
• Beispielprogramm Theaterstück:
 Korrektur eines Textes in Tabelle Theaterstücke (Titel, Text, ...)
void main ( )
   {
  EXEC SQL INCLUDE SQLCA;
  EXEC SQL BEGIN DECLARE SECTION;
      char dbname[9] = "Stückedb"; \frac{1}{2} Name der Datenbank \frac{1}{2}char msgbuffer[500]; /* Puffer für DB2-Fehlermeldungen */
      SQL TYPE IS CLOB_LOCATOR loc1, loc2;
      long n;
  EXEC SQL END DECLARE SECTION;
  EXEC SQL WHENEVER SQLERROR GO TO schlechtenachrichten;
  EXEC SQL CONNECT TO :dbname;
  EXEC SOL SELECT Text INTO :loc1
                FROM TheaterstückeWHERE Titel = 'As You Like It':
  EXEC SQL VALUES POSITION ( 'colour' IN :loc1 ) INTO :n;
  while (n > 0){
EXEC SQL VALUES SUBSTRING ( :loc1 FROM 1 FOR :n-1)  'color'
                           SUBSTRING (:loc1 FROM :n+6) INTO :loc2;
      /*** Gib alten Lokator frei und behalte den neuen.
      */EXEC SQL FREE LOCATOR :loc1;
      loc1 = loc2;
      EXEC SQL VALUES POSITION ( 'colour' IN :loc1 ) INTO :n;
      }
  /*** Es wurden noch keine Daten bewegt; es wurden lediglich neue Lokatoren erzeugt.
  */EXEC SQL UPDATE Theaterstücke SET Text = :loc1WHERE Titel = 'As You Like It';
  /*** Jetzt wird der neue Text zusammengesetzt
  ** und der DB-Tabelle Theaterstücke zugewiesen.
  */EXEC SQL COMMIT;
  return;
  . . .struct
                                                                                                       {
                                                                                                       } F1;
                                                                                                          Client
                                                                                                          ServerDB
```
### **Dateireferenzen**

- **• Transfer eines LOB-Wertes ohne Zwischenpufferung**
	- aus einer Datei in die DB
	- aus der DB in eine Datei

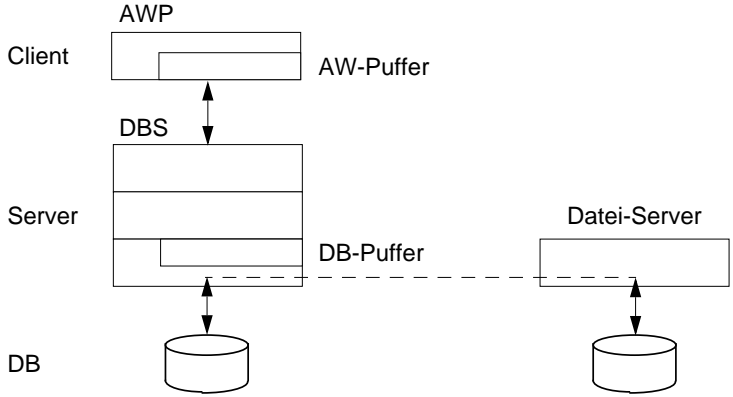

### **• Dateireferenzdeklaration im SQL-Vereinbarungsteil des AWP**

SQL TYPE IS CLOB\_FILE F1;

wird vom C-Precompiler in eine Struktur zur Darstellung einer Dateireferenz im Wirtsprogramm übersetzt

unsigned long name length;  $/$ \* Länge des Dateinamens \*/ unsigned long data\_length;  $\frac{1}{2}$  /\* Länge der Daten in der Datei \*/ unsigned long file\_options;  $\frac{1}{2}$  Art der Dateibenutzung  $\frac{1}{2}$ char name [255]  $\frac{1}{2}$  Dateiname  $\frac{1}{2}$  Dateiname

### **Dateireferenzen (2)**

- **• Optionen**
	- Art der Dateibenutzung
	- SQL\_FILE\_READ
	- SQL\_FILE\_CREATE
	- SQL\_FILE\_OVERWRITE, ...
	- Dateiname
	- absoluter Pfadname /u/homes/haerder/awp/myphoto
	- relativer Pfadname awp/myphoto wird an den aktuellen Pfad des Client-Prozesses angehängt
- **• Laden eines Photos aus der Tabelle Absolvent in eine Datei**

EXEC SQL BEGIN DECLARE SECTION;

SQL TYPE IS BLOB\_FILE PhotoFile; short ind; EXEC SQL END DECLARE SECTION;

strcpy (PhotoFile.name, "Bilder/Schnappschuss"); PhotoFile.name\_length = strlen (PhotoFile.name) PhotoFile.file\_options = SQL\_FILE\_OVERWRITE;

### EXEC SQL

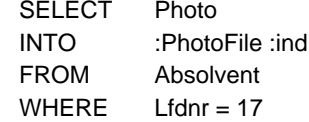

- Es sind eine Reihe von Fehlermeldungen (:ind) zu beachten
- PhotoFile.data\_length enthält anschließend die Länge der Datei
- Austausch von potentiell sehr großen Datenmengen: Es ist kein Puffer für den Transfer zu allokieren!

## **Speicherung großer Objekte<sup>1</sup>**

- **• Darstellung großer Speicherobjekte**
- besteht potentiell aus vielen Seiten oder Segmenten
- ist eine uninterpretierte Bytefolge
- Adresse (OID, object identifier) zeigt auf Objektkopf (header)
- OID ist Stellvertreter im Satz, zu dem das **lange Feld** gehört
- geforderte Verarbeitungsflexibilität bestimmt Zugriffs- und Speicherungsstruktur
- **• Verarbeitungsprobleme**
	- Ist Objektgröße vorab bekannt?
	- Gibt es während der Lebenszeit des Objektes viele Änderungen?
	- Ist schneller sequentieller Zugriff erforderlich?

- . . .

### **• Abbildung auf Externspeicher**

- seitenbasiert
	- Einheit der Speicherzuordnung: eine Seite
- "verstreute" Sammlung von Seiten
- segmentbasiert (mehrere Seiten)
- Segmente fester Größe (Exodus)
- Segmente mit einem festen Wachstumsmuster (Starburst)
- Segmente variabler Größe (EOS)
- Zugriffsstruktur zum Objekt
- Kettung der Segmente/Seiten
- Liste von Einträgen (Deskriptoren)
- B\*-Baum

<sup>1.</sup> Biliris, A.: The Performance of Three Database Storage Structures for Managing Large Objects, Proc. ACM SIGMOD'92 Conf., San Diego, Calif., 1992, pp. 276-285

### **Lange Felder in Exodus**

- **• Speicherung langer Felder**
	- Daten werden in (kleinen) Segmenten fester Größe abgelegt
- Wahl an Verarbeitungscharakteristika angepaßter Segmentgrößen
- Einfügen von Bytefolgen einfach und überall möglich
- schlechteres Verhalten bei sequentiellem Zugriff

### **• B\*-Baum als Zugriffsstruktur**

- Blätter sind Segmente fester Größe (hier 4 Seiten zu 100 Bytes)
- interne Knoten und Wurzel sind Index für Bytepositionen
- interne Knoten und Wurzel speichern für jeden Kind-Knoten Einträge der Form (Seiten-#, Zähler)
- Zähler enthält die maximale Bytenummer des jeweiligen Teilbaums (links stehende Seiteneinträge zählen zum Teilbaum).
- Objektlänge: Zähler im weitesten rechts stehenden Eintrag der Wurzel

### **• Repräsentation sehr langer dynamischer Objekte**

- bis zu 1GB mit drei Baumebenen (selbst bei kleinen Segmenten)
- Speicherplatznutzung typischerweise ~ 80%

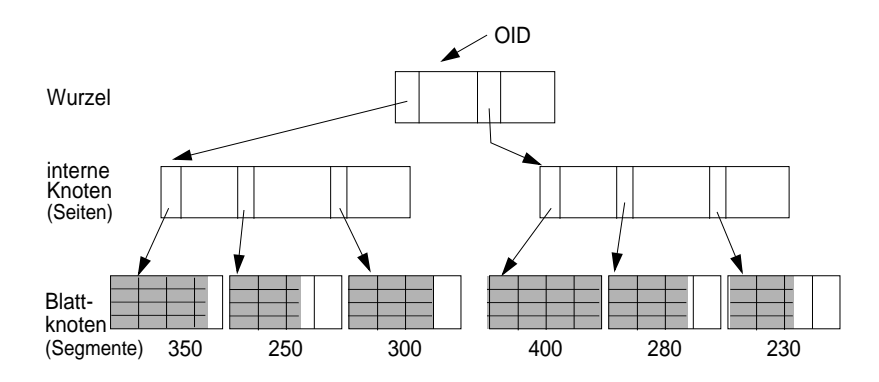

- Byte 100 in der letzten Seite?

## **Exodus (2)<sup>1</sup>**

- **• Spezielle Operationen**
	- Suche nach einem Byteintervall
	- Einfügen/Löschen einer Bytefolge an/von einer vorgegebenen Position
	- Anhängen einer Bytefolge ans Ende des langen Feldes

### **• Unterstützung versionierter Speicherobjekte**

- Markierung der Objekt-Header mit Versionsnummer
- Kopieren und Ändern nur der Seiten, die sich in der neuen Version unterscheiden (in Änderungsoperationen, bei denen Versionierung eingeschaltet ist)

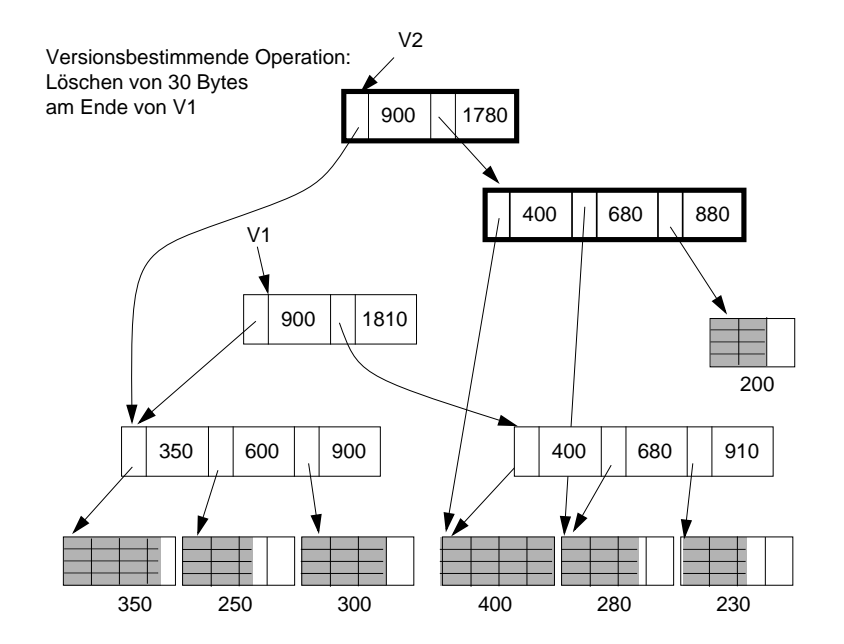

<sup>1.</sup> M.J. Carey, D.J. DeWitt, J.E. Richardson, E.J. Shekita: *Object and File Management in the EXODUS Extensible Database System*. Proc. 12th VLDB Conf., 1986, pp. 91-100

## **Lange Felder in Starburst**

#### **• Erweiterte Anforderungen**

- Effiziente Speicherallokation und -freigabe für Felder von 100 MB 2 GB
- hohe E/A-Leistung: Schreib- und Lese-Operationen sollen E/A-Raten nahe der Übertragungsgeschwindigkeit der Magnetplatte erreichen
- **• Prinzipielle Repräsentation**
	- Deskriptor mit Liste der Segmentbeschreibungen
	- Langes Feld besteht aus einem oder mehreren Segmenten.
	- Segmente, auch als Buddy-Segmente bezeichnet, werden nach dem Buddy-Verfahren in großen vordefinierten Bereichen fester Länge auf Externspeicher angelegt.

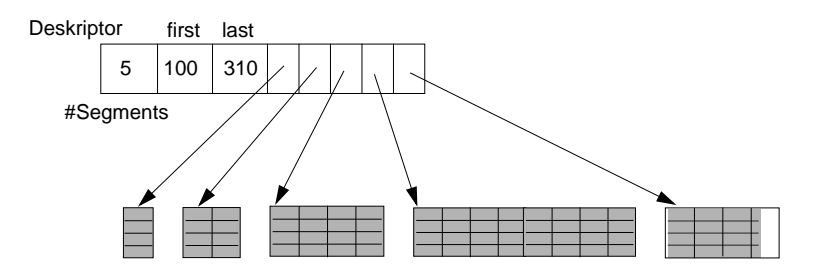

- **• Segmentallokation bei vorab bekannter Objektgröße**
	- Objektgröße G (in Seiten)
	- G <sup>≤</sup> MaxSeg: es wird ein Segment angelegt
	- G > MaxSeg: es wird eine Folge maximaler Segmente angelegt
	- letztes Segment wird auf verbleibende Objektgröße gekürzt

## **Lange Felder in Starburst 1(2)**

- **• Segmentallokation bei unbekannter Objektgröße**
	- Wachstumsmuster der Segmentgrößen wie im Beispiel: 1, 2, 4, ..., 2<sup>n</sup> Seiten werden jeweils zu einem Buddy-Segment zusammengefaßt
	- MaxSeg = 2048 für n = 11
	- Falls MaxSeg erreicht wird, werden weitere Segmente der Größe MaxSeg angelegt
- Letztes Segment wird auf die verbleibende Objektgröße gekürzt
- **• Allokation von Buddy-Segmenten** in sequentiellem Buddy-Bereich gemäß binärem Buddy-Verfahren

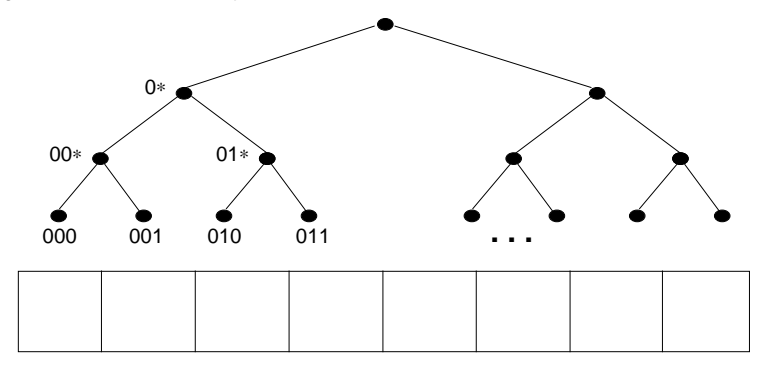

- Zusammenfassung zweier Buddies der Größe 2 $^{\rm n}$   $\Rightarrow$  2 $^{\rm n+1}$  (n  $\geq$  0)
- **• Verarbeitungseigenschaften**
- effiziente Unterstützung von sequentiellem und wahlfreiem Lesen
- einfaches Anhängen und Entfernen von Bytefolgen am Objektende
- schwieriges Einfügen und Löschen von Bytefolgen im Objektinnern

<sup>1.</sup> T.J. Lehman, B.G. Lindsay: The Starburst Long Field Manager. Proc. 15th VLDB Conf., 1989, pp. 375-383

## **Starburst: Speicherorganisation zur Realisierung Langer Felder**

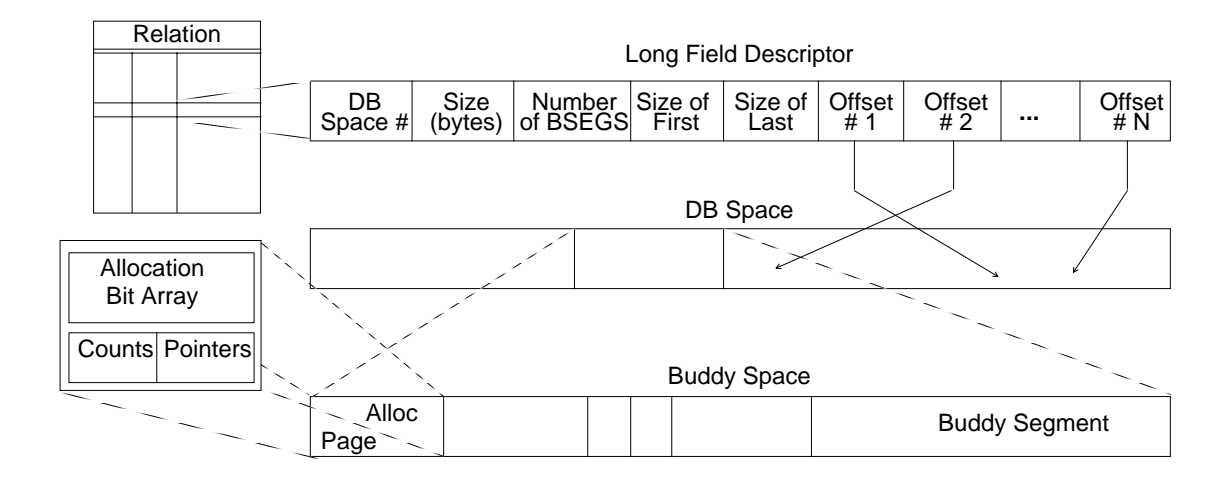

#### **• Aufbau eines Langen Feldes**

- Deskriptor des Langen Feldes (< 316 Bytes) ist in Relation gespeichert
- Long Field ist aufgebaut aus einem oder mehreren **Buddy-Segmenten**, die in großen vordefinierten **Buddy-Bereichen** fester Länge auf Platte angelegt werden

➥

**•**

Die Größen der einzelnen Segmente können sehr stark variieren

Die Größen der einzelnen Segmente können sehr stark variierer

- Buddy-Segmente enthalten nur Daten und keine Kontrollinformation
- Segment besteht aus 1, 2, 4, 8, ... oder 2048 Seiten (➥ max. Segmentgröße 2 MB bei 1 KB-Seiten)
- Buddy-Bereiche sind allokiert in (noch größeren) DB-Dateien (DB Spaces). Sie setzen sich zusammen aus Kontrollseite (Allocation Page) und Datenbereich

- die guten operationalen Eigenschaften der beiden zugrundedie guten operationalen Eigenschaften der beiden zugrunde-
- Reorganisation möglich, falls benachbarte Segmente sehr klein Reorganisation möglich, falls benachbarte Segmente sehr klein liegenden Ansätze können erzielt werden

-

(Seite) werden

(Seite) werden

- 
- 
- liegenden Ansätze können erzielt werden
- 
- 
- 
- 
- 
- 
- 
- 
- 
- 
- Verarbeitungseigenschafter  **Verarbeitungseigenschaften**

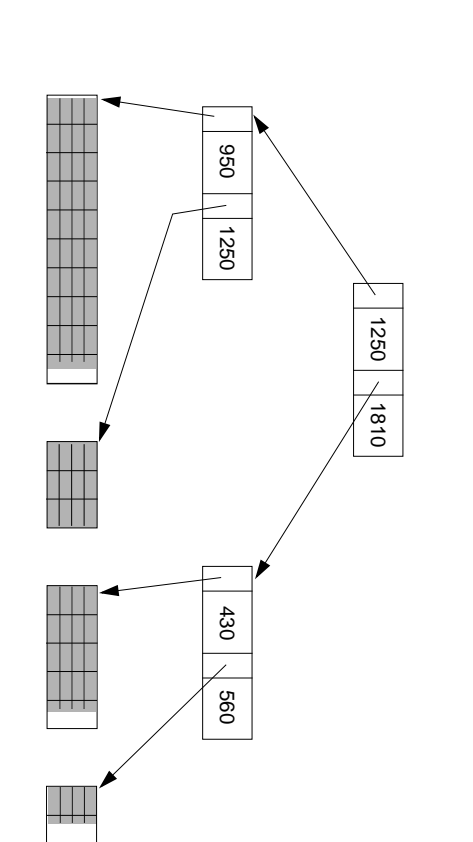

- 
- -Objekt ist gespeichert in einer Folge von Segmenten variabler Größe
- 

-

- Externspeichern angeordnet sind Externspeichern angeordnet sind
- nur die letzte Seite eines Segmentes kann freien Platz aufweisen
- 
- Verallgemeinerung des Exodus- und Starburst-Ansatzes in Eos  **Verallgemeinerung des Exodus- und Starburst-Ansatzes in Eos**

**•**

- 
- Segment besteht aus Seiten, die physisch zusammenhängend auf Segment besteht aus Seiten, die physisch zusammenhängend auf
- 
- 
- 

 **Prinzipielle Repräsentation**

**Prinzipielle Repräsentation** 

**•**

- 
- 
- 
- Objekt ist gespeichert in einer Folge von Segmenten variabler Größe
- 
- 
- nur die letzte Seite eines Segmentes kann freien Platz aufweisen
- 
- Speicherallokation mit variablen Segmenten **Speicherallokation mit variablen Segmenten**
- 
- 
- 
- 
- 

## **DB-Anbindung externer Daten<sup>1</sup>**

**• Motivation**

**• Eigenschaften**

- Die meisten Daten in einem Unternehmen sind in Dateien gespeichert.
- Sie werden es auf lange Zeit bleiben und im Umfang zunehmen.
- Da viele Anwendungen mit Dateien arbeiten, ist es erforderlich, auch diese Datenzugriffe zu unterstützen. (gleichförmiger Zugriff zu DBs und anderen Datenquellen, siehe OLE DB)
- 
- Dateisysteme bieten nicht genügend Metadaten für Suchfunktionen und Integritätserhaltung.
- DBMS unterstützen u. a. ein großes Spektrum an Funktionen, sind momentan aber nicht für die Speicherung einer großen Anzahl von BLOBs (Multimedia-Typen) optimiert.
- BLOBs benötigen hierarchische Speicherverwaltung von leistungsfähigen Dateisystemen (z. B. Tertiärspeicher), die eine kosteneffektive Verwaltung der Daten für variierende Zugriffsmuster (häufig oder selten) gewährleisten.
- Verknüpfung von Dateisystemen und DBMSs soll Vorteile beider Ansätze nutzen!
- **• Anwendungsbeispiele**
	- CAD-Systeme: Synchronisation von Millionen von Bauteilen (Zeichnungen und Baupläne in einem proprietären Format)
	- Multimedia-Objekte: Verwaltung von Bibliotheken für Bilder, Programme, Dokumente oder Videos
	- HTML- und XML- Dateien: DB-Unterstützung für die Funktionalität von Web-Server

## **DB-Anbindung externer Daten (2)**

**• Speichermodell für die DB-Anbindung**

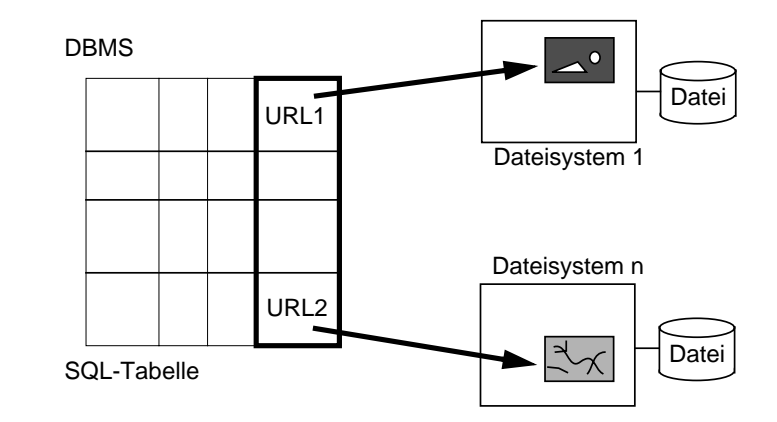

- **• Welche Probleme sind zu lösen?**
- Referentielle Integrität
- Zugriffskontrolle
- Koordiniertes Backup und Recovery
- Transaktionskonsistenz
- Suche über
	- herkömmliche Datentypen
	- Inhalte externer Daten
- Leistungsaspekte bei DB- und Datei-Anwendungen
- ➥ Beteiligte Dateisysteme benötigen zusätzliche Kontrollkomponente, die mit dem DBMS über spezielle Protokolle kooperiert

<sup>1.</sup> ISO & ANSI: Database Languages - SQL -Part 9: Management of External Data, Working Draft, September 2000

## **DB-Anbindung externer Daten (3)**

### **• DataLinks-Konzept zur Verwaltung externer Daten**

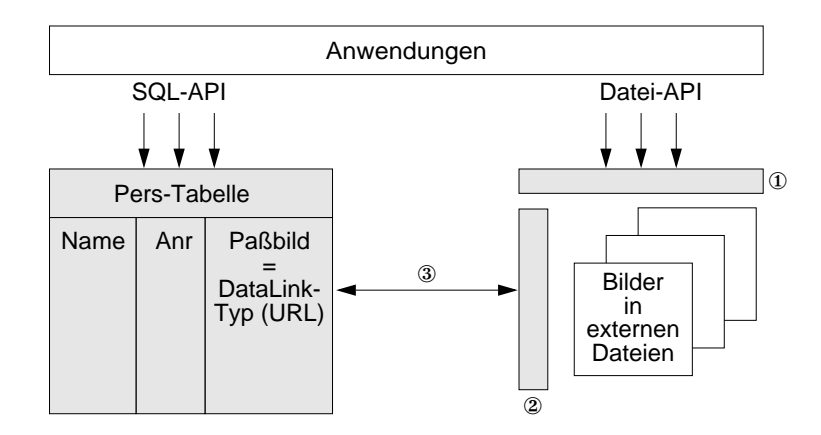

### ① **DataLinks Filesystem Filter (DLFF)**

- erzwingt referentielle Integrität beim Umbenennen und Löschen von Dateien
- erzwingt DB-zentrierte Zugriffskontrolle beim Öffnen einer Datei
- Datei-API bleibt unverändert keine Änderungen in den Anwendungen
- DLFF liegt nicht im Lese-/Schreib-Pfad für externe Dateien (Performance!)

### ② **DataLinks File Manager (DLFM)**

- führt Link-/UnLink-Operationen transaktionsgeschützt durch
- gewährleistet referenzielle Integrität
- unterstützt koordiniertes Backup/Recovery
- ③ **DBMS verwaltet/koordiniert Operationen auf externen Dateien**
- über URL's referenziert
- durch DLFM-API (DataLinks File Manager)

13 - 25

## **DB-Anbindung externer Daten (4)**

- **• Verarbeitungsmodell aus der Sicht der Anwendung**
	- SQL-Zugriff auf Metadaten-Repository für externe Daten
	- Suche ist auch über den Inhalt externer Daten möglich
	- $\blacktriangleright$  Funktionswertindexierung
	- Liste von Referenzen der gesuchten Objekte
- Anwendung referenziert externe Daten direkt über Datei-API.
- **• DataLink-Datentyp nach SQL:99 Beispiel**

CREATE TABLE Pers ( Name VARCHAR (30); Anr INTEGER, Paßbild DATALINK (200) LINKTYPE URLFILE LINK CONTROLINTEGRITY allREAD PERMISSION DBWRITE PERMISSION blockedRECOVERY yes ON UNLINK restore

- );
- DBMS-Kontrolle läßt sich abgestuft aktivieren.
- URL: http://servername/pathname/filename/
- **Integrity:** URLs als Referenzen werden konsistent gehalten.
- **Read Permission:** bleibt entweder beim Dateisystem oder wird ans DBMS delegiert. Autorisierung wird dann als Token in die URL eingebettet.
- **Write Permission:** bleibt beim Dateisystem oder wird blockiert
- **Recovery:** Nur bei Option WRITE PERMISSION blocked ist koordiniertes Backup und Recovery möglich.
- **On Unlink:** Datei kann gelöscht oder zur Verwaltung ans Dateisystem zurückgegeben werden.

## **DB-Anbindung externer Daten (5)**

### **• DataLinks-Architektur**

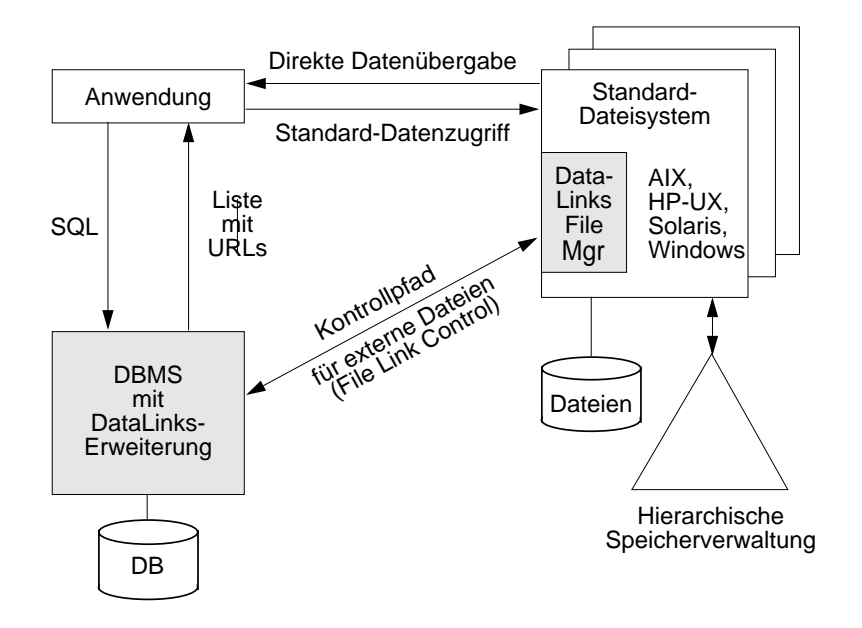

- **• Typische Anwendung**
	- Integration von unstrukturierten und semistrukturierten Daten mit Anwendungen auf DB-Basis
	- Reichweite: große Anzahl von Dateien in Rechnernetzwerken
	- Bei Funktionswertindexierung: Über URLs referenzierte Dateien bleiben weitgehend unverändert.
	- Benutzer extrahiert Features von Bildern oder Videos, speichert sie in der DB zwischen, um Auswertungen zusammen mit Prädikaten auf anderen DB-Daten zu machen.
	- *Query By Image Content* (QBIC) unterstützt Extraktion und Suche auf solchen Features.

## **Zusammenfassung**

- **• Spezifikation großer Objekte hat großen Einfluß auf die DB-Verarbeitung**
- Speicherungsoptionen, Logging
- Einsatz benutzerdefinierter und systemspezifischer Funktionen
- **• Lokator-Konzept**
	- Identifikation von LOBs oder Positionen in LOBs
	- Minimierung des Datenverkehrs zwischen Client und Server
- Bereitstellung von Server-Funktionen bei der LOB-Verarbeitung
- **• Spezielle Verarbeitungstechniken und gute Leistungseigenschaften erforderlich**
	- Transport zur Anwendung (Minimierung von Kopiervorgängen)
	- Anfrageoptimierung, Auswertung von LOB-Funktionen
- Synchronisation, Logging und Recovery
- **• Speicherung großer Objekte wird zunehmend wichtiger**
	- B\*-Baum-Technik: flexible Darstellung, moderate Zugriffsgeschwindigkeit
	- große variabel lange Segmente (Listen): hohe E/A-Leistung
	- Auswahl verschiedener, auf Verarbeitungscharakteristika zugeschnittener Techniken
- **• DB-Anbindung für externe Dateien**
- DB-Unterstützung bei der Verwaltung, der Konsistenzerhaltung, und der inhaltsbasierten Suche wünschenswert.
- **DataLinks-Konzep**t bietet Referentielle Integrität, Zugriffskontrolle, Koordiniertes Backup und Recovery sowie Transaktionskonsistenz